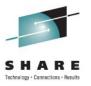

# A System z Developer's Journey Through the Application Lifecycle -Lunch'n'Learn

Rosalind Radcliffe / Dana Boudreau IBM

11 August 2011 Session #: 10126

#### Scenario

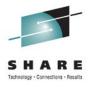

JK Enterprises has a business need to provide to make a quick update to an existing application and work on a web front end

#### IT scenario is:

- Establish a requirement
- Break the requirement into working tasks, plan and assign them
- Execute on the tasks defined ensuring a level of quality before promoting it to the next stage
- Promote the changes to final test

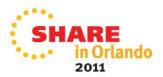

#### Products to be demonstrated

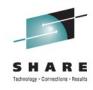

Collaborative Lifecycle Management (CLM)

- Rational Team Concert (RTC)
- Rational Requirements Composer (RRC)
- Rational Quality Manager

Rational Developer for System z (RDz)

Rational Developer for System z Unit Test (RDz UT)

z/OS Debug Tool

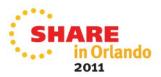

# Rational Team Concert: Workbench for Collaborative Lifecycle Management

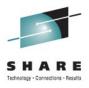

A robust, extensible solution for analysts, developers and quality professionals

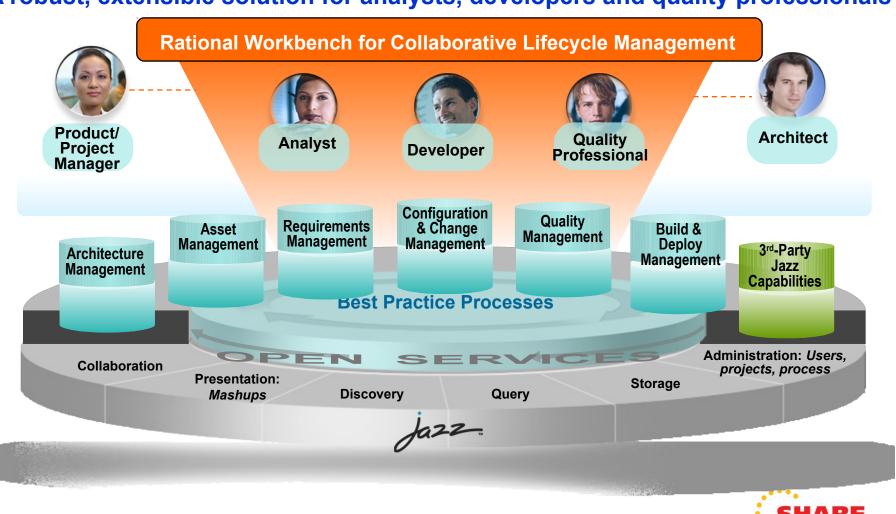

### Rational Developer for System z

#### What is RDz

 Eclipse-based IDE speeding modern composite (SOA) application development

#### RDz supports Enterprise Modernization

- Supports common IDE for COBOL, PL/I, C, C++, HLASM, Java, EGL and web services
- Transforms UML to COBOL source code
- Provides interactive access to z/OS for development, debug, job generation, submission, monitoring, command execution
- Supports new and existing runtimes (CICS, IMS, Batch, USS, DB2 SP, WAS)

#### RDz supports SOA

- Enables CICS and IMS applications for web services and SOA
- Supports for J2EE, JCA, XML, web services

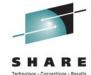

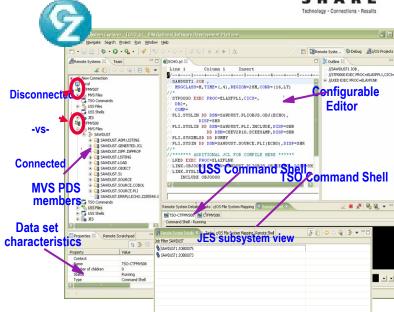

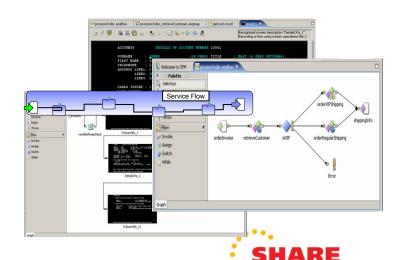

2011

# Using RDz Unit Test Feature

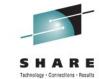

DB<sub>2</sub>

MQ

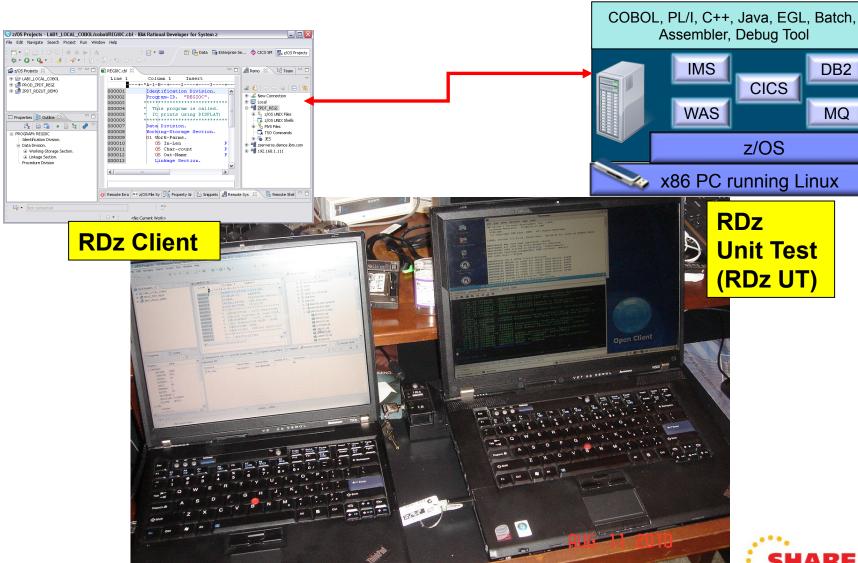

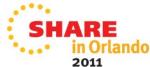

# RDz UT machine specifications

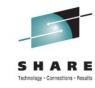

- Underlying Linux requirement
  - Red Hat Enterprise Linux 5.3 (RHEL 5.3) 64-bit
  - OpenSUSE 10.3, 11.0, and 11.1 64-bit

#### Base machine must have:

- Processor
  - RDz-UT Standard Minimum practical configuration is 2.4 Ghz Core 2 Duo
  - RDz-UT Specialty Minimum practical configuration is 2.0 Ghz i5 / i7 4 core
- RAM
  - 3 GB minimum
  - Recommended is 1 GB for base Linux + 2 GB per processor core enabled for RDz-UT
- Disk space
  - 20 GB for base Linux / zPDT install
  - 50-120 GB for z/OS install
- Network
  - 100MB / 1GB Ethernet adapter (shared by Linux and z/OS)
  - Wireless (OK for Linux, not recommended for z/OS)
- **USB** 
  - Required for 1091 hardware key

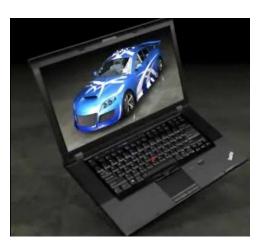

# ADCD 1.11s Software Products Licensed for Use with RDZ-UT V.8.0.1

SHARE
Technology · Connections · Results

- z/OS Version 1 Release 11
- IBM Ported Tools for z/OS 1.14
- IBM Print Services Facility for z/OS V4.2
- IBM REXX/370 Compiler & IBM Library for REXX/370
- IBM AFP(TM) Font Collection for VSE
- IBM Enterprise COBOL for z/OS V4.2
- IBM XML Toolkit for z/OS V1.10
- IBM 31-bit SDK for z/OS, Java 2 Technology Edition V5.0
- IBM 64-bit SDK for z/OS, Java 2 Technology Edition V5.0
- IBM 31-bit SDK for z/OS, Java Technology Edition, V6
- IBM 64-bit SDK for z/OS, Java Technology Edition, V6
- IBM Debug Tool for z/OS V9.1
- IBM Enterprise PL/I for z/OS V3.8
- IBM Tivoli NetView for z/OS V5.3
- IBM z/OS Management Facility V1.10
- IBM Rational Developer for System z V7.5 (Remote System Explorer Component)
- IBM DB2 for z/OS V9.1

- IBM DB2 Administration Tool for z/OS V7.2
- IBM DB2 Object Comparison Tool for z/OS V7.2
- IBM DB2 Accessories Suite for z/OS V1.1
- IBM CICS Transaction Server for z/OS V4.1
- IBM Information Management System (IMS) Version 11.1.0
- IBM IMS Queue Control Facility for z/OS V2.1
- IBM IMS High Performance Change Accumulation Utility for z/OS V1.4
- IBM IMS High Performance Image Copy for z/OS V4.1.0
- IBM IMS(TM) Database Control Suite for z/OS V3.2
- IBM IMS Library Integrity Utilities for z/OS V2.1
- IBM WebSphere Application Server for z/OS V7.0
- IBM Tivoli Workload Scheduler for z/OS V8.5.0
- IBM WebSphere MQ for z/OS V7.0.0

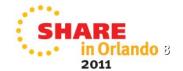

<sup>\*</sup> Custom software stacks my be available at additional cost

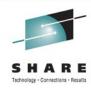

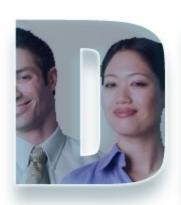

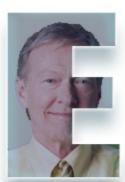

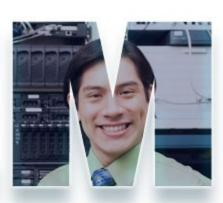

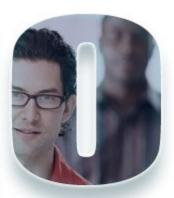

#### www.ibm/software/rational

D:\Proposed Presentations\_Eventos\One\_day\_In\_Life\System\_Summit\_Jan\_2011\One\_Day\_In\_Life\_Jan\_2011\One\_Day\_In\_Life\_Jan\_2011.html

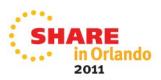